The book was found

## Technology In The Law Office, Second Edition (Technology In The Law Office, Second Edition)

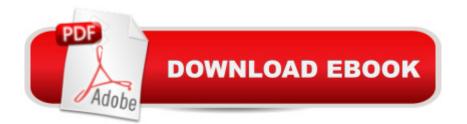

## Synopsis

Technology in the Law Office, Second Edition (Technology in the Law Office, Second Edition)

## **Book Information**

Paperback: 528 pages ISBN-10: 0132724340 ISBN-13: 978-0132724340 Average Customer Review: Be the first to review this item Best Sellers Rank: #8,402,370 in Books (See Top 100 in Books) #33 in Books > Law > Law Practice > Law Office Technology

## Download to continue reading...

Technology in the Law Office, Second Edition (Technology in the Law Office, Second Edition) Bundle: Illustrated Microsoft Office 365 & Office 2016: Fundamentals, Loose-leaf Version + MindTap Computing, 1 term (6 months) Printed Access Card ... Office 365 & Office 2016: Introductor Your Office: Microsoft Access 2013, Comprehensive (Your Office for Office 2013) New Perspectives on Microsoft Office 2013 First Course, Enhanced Edition (Microsoft Office 2013) Enhanced Editions) Bundle: New Perspectives Microsoft Office 365 & Office 2016: Introductory, Loose-leaf Version + SAM 365 & 2016 Assessments, Trainings, and Projects with 1 MindTap Reader Multi-Term Printed Access Card Exploring Microsoft Office 2016 Volume 1 (Exploring for Office 2016 Series) Ethernet Networking for the Small Office and Professional Home Office Microsoft Office 2016: A Beginner's Guide to Microsoft Office Bundle: New Perspectives Microsoft Office 365 & Office 2016: Introductory, Loose-leaf Version + MindTap Computing, 1 term (6 months) Printed Access Card Microsoft Office PowerPoint 2007: Introductory Concepts and Techniques (Available Titles Skills Assessment Manager (SAM) - Office 2007) Documents, Presentations, and Workbooks: Using Microsoft Office to Create Content That Gets Noticed- Creating Powerful Content with Microsoft Office Microsoft Office 2010: Introductory (Available Titles Skills Assessment Manager (SAM) - Office 2010) Microsoft Office 2010: Introductory (Shelly Cashman Series Office 2010) Office Procedures for the Legal Professional (Legal Office Procedures) HOW 13: A Handbook for Office Professionals (How (Handbook for Office Workers)) Technology in the Law Office (3rd Edition) Technology In The Law Office Law Office Management for Paralegals, Second Edition (Aspen College) Contemporary Law Office Management, Second Edition (Aspen College) Medical Office Management and Technology: An Applied Approach